## **Known provisioning URL's**

## **provisioning URL's**

Here you can find the known, default provisioning URL's

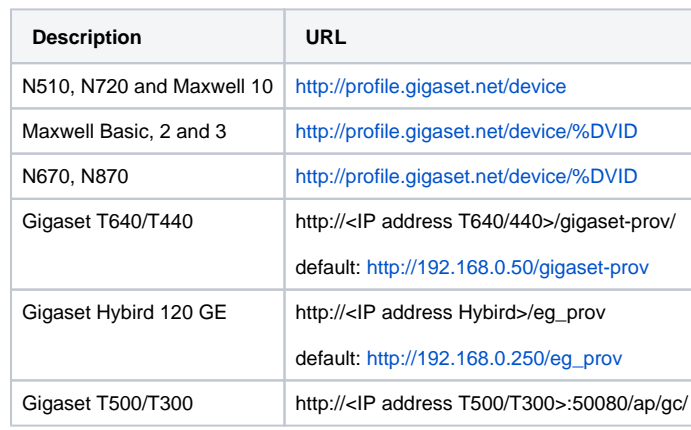